# **LAMPIRAN**

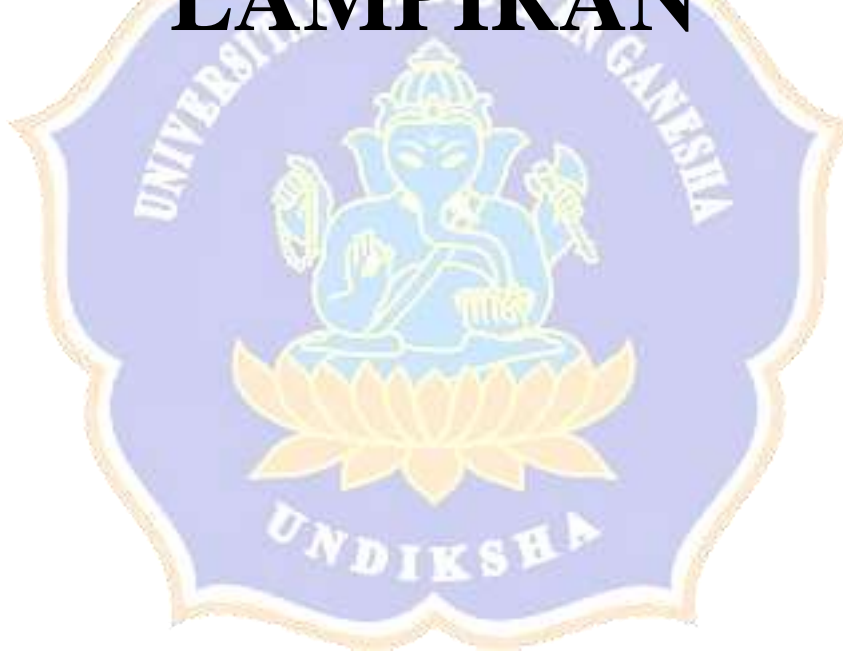

# **Lampiran A Hitungan** *Endeffector* **Rotasi dengan Metode Quaternion**

Pada lampiran ini akan dijelaskan mengenai hasil perhitungan *endeffector* rotasi untuk 5 variasi posisi awal manipulator. Berikut adalah uraian hasil perhitungan:

a. Jika memilih  $v_x$ ,  $v_y$ ,  $v_z = 1,0,0$ , maka:

$$
\begin{bmatrix}\nv'_{x\,rot} \\
v'_{y\,rot} \\
v'_{z\,rot}\n\end{bmatrix} = \begin{bmatrix}\n(2.\cos^2\frac{90}{2} - 1).1 + (-2.\cos\frac{90}{2}.\sin\frac{90}{2}).0 \\
(2.\cos\frac{90}{2}.\sin\frac{90}{2}).1 + (2.\cos^2\frac{90}{2}).0 \\
(2(\cos^2\frac{90}{2} + \sin^2\frac{90}{2}) - 1).0\n\end{bmatrix}
$$
\n
$$
= \begin{bmatrix}\n(2(0,5) - 1).1 + (-2.(0,707).(0,707)).0 \\
(2.(0,707).(0,707)).1 + (2.(0,5)).0 \\
(2((0,5) + (0,5)) - 1).0\n\end{bmatrix}
$$
\n
$$
= \begin{bmatrix}\n0 \\
1 \\
0\n\end{bmatrix}
$$

Sehingga ditemukan *endeffector* untuk gerak rotasi adalah sebesar  $\begin{bmatrix} 0 & 1 & 0 \end{bmatrix}$ 

b. Jika memilih  $v_x$ ,  $v_y$ ,  $v_z = 1,1,0$ , maka:

$$
\begin{bmatrix}\nv'_{x\,rot} \\
v'_{y\,rot} \\
v'_{z\,rot}\n\end{bmatrix} = \begin{bmatrix}\n(2.\cos^2\frac{90}{2} - 1).1 + (-2.\cos\frac{90}{2}.\sin\frac{90}{2}).1 \\
(2.\cos\frac{90}{2}.\sin\frac{90}{2}).1 + (2.\cos^2\frac{90}{2}).1 \\
(2(\cos^2\frac{90}{2} + \sin^2\frac{90}{2}) - 1).0\n\end{bmatrix}
$$
\n
$$
= \begin{bmatrix}\n(2(0,5) - 1).1 + (-2.(0,707).(0,707)).1 \\
(2.(0,707).(0,707)).1 + (2.(0,5)).1 \\
(2((0,5) + (0,5)) - 1).0\n\end{bmatrix}
$$
\n
$$
= \begin{bmatrix}\n-1 \\
1 \\
0\n\end{bmatrix}
$$

Sehingga ditemukan *endeffector* untuk gerak rotasi adalah sebesar  $[-1 \ 1 \ 0]$ 

c. Jika memilih  $v_x$ ,  $v_y$ ,  $v_z = 1,0,1$ , maka:

$$
\begin{bmatrix}\nv'_{x \, rot} \\
v'_{y \, rot} \\
v'_{z \, rot}\n\end{bmatrix} = \begin{bmatrix}\n(2.\cos^2\frac{90}{2} - 1).1 + (-2.\cos\frac{90}{2}.\sin\frac{90}{2}).0 \\
(2.\cos\frac{90}{2}.\sin\frac{90}{2}).1 + (2.\cos^2\frac{90}{2}).0 \\
(2(\cos^2\frac{90}{2} + \sin^2\frac{90}{2}) - 1).1\n\end{bmatrix}
$$
\n
$$
= \begin{bmatrix}\n(2(0,5) - 1).1 + (-2.(0,707).(0,707)).0 \\
(2.(0,707).(0,707)).1 + (2.(0,5)).0 \\
(2((0,5) + (0,5)) - 1).1\n\end{bmatrix}
$$
\n
$$
= \begin{bmatrix}\n0 \\
1 \\
1\n\end{bmatrix}
$$

Sehingga ditemukan *endeffector* untuk gerak rotasi adalah sebesar

в

$$
\begin{bmatrix} 0 & 1 & 1 \end{bmatrix}
$$

d. Jika memilih  $v_x$ ,  $v_y$ ,  $v_z = 1.0.2$ , maka:

$$
\begin{bmatrix}\nv'_{x} rot \\
v'_{y} rot \\
v'_{z} rot\n\end{bmatrix} = \begin{bmatrix}\n(2 \cdot \cos^2 \frac{90}{2} - 1) \cdot 1 + (-2 \cdot \cos \frac{90}{2} \cdot \sin \frac{90}{2}) \cdot 0 \\
(2 \cdot \cos \frac{90}{2} \cdot \sin \frac{90}{2}) \cdot 1 + (2 \cdot \cos^2 \frac{90}{2}) \cdot 0 \\
(2 \cdot \cos^2 \frac{90}{2} + \sin^2 \frac{90}{2}) - 1) \cdot 2\n\end{bmatrix}
$$
\n
$$
= \begin{bmatrix}\n(2(0.5) - 1) \cdot 1 + (-2 \cdot (0.707) \cdot (0.707)) \cdot 0 \\
(2 \cdot (0.707) \cdot (0.707)) \cdot 1 + (2 \cdot (0.5)) \cdot 0 \\
(2((0.5) + (0.5)) - 1) \cdot 2\n\end{bmatrix}
$$
\n
$$
= \begin{bmatrix}\n0 \\
1 \\
2\n\end{bmatrix}
$$

Sehingga ditemukan *endeffector* untuk gerak rotasi adalah sebesar

 $[0 \quad 1 \quad 2]$ 

e. Jika memilih  $v_x$ ,  $v_y$ ,  $v_z = 0.01$ , maka:

$$
\begin{bmatrix}\nv'_{x} rot \\
v'_{y} rot \\
v'_{z} rot\n\end{bmatrix} = \begin{bmatrix}\n(2 \cdot \cos^2 \frac{90}{2} - 1) \cdot 0 + (-2 \cdot \cos \frac{90}{2} \cdot \sin \frac{90}{2}) \cdot 0 \\
(2 \cdot \cos \frac{90}{2} \cdot \sin \frac{90}{2}) \cdot 0 + (2 \cdot \cos^2 \frac{90}{2}) \cdot 0 \\
(2 \cdot \cos^2 \frac{90}{2} + \sin^2 \frac{90}{2}) - 1) \cdot 1\n\end{bmatrix}
$$
\n
$$
= \begin{bmatrix}\n(2(0.5) - 1) \cdot 0 + (-2 \cdot (0.707) \cdot (0.707)) \cdot 0 \\
(2 \cdot (0.707) \cdot (0.707)) \cdot 0 + (2 \cdot (0.5)) \cdot 0 \\
(2((0.5) + (0.5)) - 1) \cdot 1\n\end{bmatrix}
$$
\n
$$
= \begin{bmatrix}\n0 \\
0 \\
1\n\end{bmatrix}
$$

 $\begin{bmatrix} 0 & 0 & 1 \end{bmatrix}$ 

# **Lampiran B. Hitungan** *Endeffector* **Translasi dengan Pendekatan Screw**

Pada lampiran ini akan dijelaskan mengenai hasil perhitungan *endeffector* translasi untuk 5 variasi jumlahan sudut manipulator. Berikut adalah uraian hasil perhitungan: **ALL UNITED** 

S PENDIDIRAN

a. Jika memilih  $\theta_1$ ,  $\theta_2$ ,  $\theta_3 = 10^\circ$ ,  $20^\circ$ ,  $60^\circ$ , maka:

$$
\begin{bmatrix} v'_{x \text{ trans}} \\ v'_{y \text{ trans}} \\ v'_{z \text{ trans}} \end{bmatrix} = \begin{bmatrix} -10 \sin 10^{\circ} - 10 \sin (10^{\circ} + 20^{\circ}) \\ 10 \cos 10^{\circ} + 10 \cos (10^{\circ} + 20^{\circ}) \\ 5 + 5 \end{bmatrix}
$$

$$
= -10(0.173) - 10(0.5)
$$

$$
= \begin{bmatrix} 10(0.175) & 10(0.5) \\ 10(0.984) + 10(0.866) \\ 5 + 5 \end{bmatrix}
$$

$$
= \begin{bmatrix} -1.73 - 5.00 \\ 9.84 + 8.66 \end{bmatrix}
$$

 $5 + 5$ 

]

$$
=\begin{bmatrix} -6.73\\ 18.50\\ 10 \end{bmatrix}
$$

b. Jika memilih $\theta_1, \theta_2, \theta_3 = 15^\circ, 30^\circ, 45^\circ$ , maka:

$$
\begin{bmatrix}\nv'_{x \text{ trans}} \\
v'_{y \text{ trans}} \\
v'_{z \text{ trans}}\n\end{bmatrix} = \begin{bmatrix}\n-10 \sin 15^\circ - 10 \sin (15^\circ + 30^\circ) \\
10 \cos 15^\circ + 10 \cos (15^\circ + 30^\circ)\n\end{bmatrix}
$$
\n
$$
= \begin{bmatrix}\n-10(0.258) - 10(0.707) \\
10(0.965) + 10(0.707) \\
5 + 5\n\end{bmatrix}
$$
\n
$$
= \begin{bmatrix}\n-2.58 - 7.07 \\
9.65 + 7.07 \\
5 + 5\n\end{bmatrix}
$$
\n
$$
= \begin{bmatrix}\n-9.65 \\
16.72 \\
10\n\end{bmatrix}
$$
\nc. Jika memiliki  $\theta_1$ ,  $\theta_2$ ,  $\theta_3$  = 20°, 40°, 30°, maka:  
\n
$$
\begin{bmatrix}\nv'_{x \text{ trans}} \\
v'_{y \text{ trans}}\n\end{bmatrix} = \begin{bmatrix}\n-10 \sin 20^\circ - 10 \sin (20^\circ + 40^\circ) \\
10 \cos 20^\circ + 10 \cos (20^\circ + 40^\circ) \\
5 + 5\n\end{bmatrix}
$$
\n
$$
= \begin{bmatrix}\n-10(0.342) - 10(0.866) \\
10(0.939) + 10(0.5)\n\end{bmatrix}
$$
\n
$$
= +5
$$
\n
$$
= \begin{bmatrix}\n-3.42 - 8.66 \\
9.39 + 5.00 \\
5 + 5\n\end{bmatrix}
$$
\n
$$
= \begin{bmatrix}\n-12.08 \\
14.39 \\
10\n\end{bmatrix}
$$

d. Jika memilih  $\theta_1$ ,  $\theta_2$ ,  $\theta_3 = 25^\circ$ , 50°, 15°, maka:

$$
\begin{bmatrix}\nv'_{x \text{ trans}} \\
v'_{y \text{ trans}} \\
v'_{z \text{ trans}}\n\end{bmatrix} = \begin{bmatrix}\n-10 \sin 25^\circ - 10 \sin (25^\circ + 50^\circ) \\
10 \cos 25^\circ + 10 \cos (25^\circ + 50^\circ) \\
5 + 5\n\end{bmatrix}
$$
\n
$$
= \begin{bmatrix}\n-10(0.422) - 10(0.965) \\
10(0.906) + 10(0.258) \\
5 + 5\n\end{bmatrix}
$$

$$
= \begin{bmatrix} -4.22 - 9.65 \\ 9.06 + 2.58 \\ 5 + 5 \end{bmatrix}
$$

$$
= \begin{bmatrix} -13.87 \\ 11.64 \\ 10 \end{bmatrix}
$$

e. Jika memilih  $\theta_1$ ,  $\theta_2$ ,  $\theta_3 = 30^\circ$ , 60°, 0°, maka:

$$
\begin{bmatrix} v'_{x \text{ trans}} \\ v'_{y \text{ trans}} \\ v'_{z \text{ trans}} \end{bmatrix} = \begin{bmatrix} -10 \sin 30^{\circ} - 10 \sin (30^{\circ} + 60^{\circ}) \\ 10 \cos 30^{\circ} + 10 \cos (30^{\circ} + 60^{\circ}) \\ 5 + 5 \end{bmatrix}
$$

$$
= \begin{bmatrix} -10(0.500) - 10(1) \\ 10(0.866) + 10(0) \\ 5 + 5 \end{bmatrix}
$$

$$
= \begin{bmatrix} -5.00 - 10 \\ 8.66 + 0 \\ 5 + 5 \end{bmatrix}
$$

$$
= \begin{bmatrix} -15 \\ 8.66 \\ 10 \end{bmatrix}
$$

**TILLET!** 

# **Lampiran C. Hitungan** *Endeffector* **Rotasi dengan Wakilan Homogen**

Pada lampiran ini akan dijelaskan mengenai hasil perhitungan *endeffector* rotasi untuk 5 variasi posisi awal manipulator. Berikut adalah uraian hasil perhitungan dengan persaman 2.47:

a. Jika memilih  $v_x$ ,  $v_y$ ,  $v_z = 1,0,0$  dan  $\theta_1 + \theta_2 + \theta_3 = 90$  °maka:

$$
\begin{bmatrix}\n v'_{x} \, rot \\
 v'_{y} \, rot \\
 v'_{z} \, rot\n\end{bmatrix} = \begin{bmatrix}\n \cos (\theta_{1} + \theta_{2} + \theta_{3}) & -\sin(\theta_{1} + \theta_{2} + \theta_{3}) & 0 & -l_{1} \sin \theta_{1} - l_{2} \sin(\theta_{1} + \theta_{2}) \\
 \sin(\theta_{1} + \theta_{2} + \theta_{3}) & \cos (\theta_{1} + \theta_{2} + \theta_{3}) & 0 & l_{1} \cos \theta_{1} + l_{2} \cos (\theta_{1} + \theta_{2}) \\
 0 & 0 & 1 & l_{0} + \theta_{4} \\
 0 & 0 & 0 & 1\n\end{bmatrix}\n\begin{bmatrix}\n 1 \\
 0 \\
 0 \\
 0\n\end{bmatrix}
$$
\n
$$
= \begin{bmatrix}\n \cos (90^{\circ}) & -\sin(90^{\circ}) & 0 & -l_{1} \sin \theta_{1} - l_{2} \sin(\theta_{1} + \theta_{2}) \\
 \sin(90^{\circ}) & \cos (90^{\circ}) & 0 & l_{1} \cos \theta_{1} + l_{2} \cos (\theta_{1} + \theta_{2}) \\
 0 & 0 & 1 & l_{0} + \theta_{4}\n\end{bmatrix}\n\begin{bmatrix}\n 1 \\
 0 \\
 0 \\
 0 \\
 0\n\end{bmatrix}
$$

$$
= \begin{bmatrix} 0 & -1 & 0 & -l_1 \sin \theta_1 - l_2 \sin(\theta_1 + \theta_2) \\ 1 & 0 & 0 & l_1 \cos \theta_1 + l_2 \cos(\theta_1 + \theta_2) \\ 0 & 0 & 1 & l_0 + \theta_4 \\ 0 & 0 & 0 & 1 \end{bmatrix} \begin{bmatrix} 1 \\ 0 \\ 0 \\ 0 \end{bmatrix}
$$

$$
= \begin{bmatrix} 0 \\ 1 \\ 0 \end{bmatrix}
$$

 $[0 \quad 1 \quad 0]$ 

b. Jika memilih  $v_x$ ,  $v_y$ ,  $v_z = 1,1,0$ , maka:

$$
\begin{bmatrix}\nv'_{x \, rot} \\
v'_{y \, rot} \\
v'_{z \, rot} \\
v'_{z \, rot}\n\end{bmatrix} = \begin{bmatrix}\n\cos (\theta_1 + \theta_2 + \theta_3) & -\sin (\theta_1 + \theta_2 + \theta_3) & 0 & -l_1 \sin \theta_1 - l_2 \sin (\theta_1 + \theta_2) \\
\sin (\theta_1 + \theta_2 + \theta_3) & \cos (\theta_1 + \theta_2 + \theta_3) & 0 & l_1 \cos \theta_1 + l_2 \cos (\theta_1 + \theta_2) \\
0 & 0 & 1 & l_0 + \theta_4 \\
0 & 0 & 0 & 1\n\end{bmatrix} \begin{bmatrix}\n1 \\
1 \\
0 \\
0\n\end{bmatrix}
$$
\n
$$
= \begin{bmatrix}\n\cos (90^\circ) & -\sin (90^\circ) & 0 & -l_1 \sin \theta_1 - l_2 \sin (\theta_1 + \theta_2) \\
\sin (90^\circ) & \cos (90^\circ) & 0 & l_1 \cos \theta_1 + l_2 \cos (\theta_1 + \theta_2) \\
0 & 0 & 1 & l_0 + \theta_4 \\
0 & 0 & 0 & l_1 \cos \theta_1 + l_2 \cos (\theta_1 + \theta_2) \\
0 & 0 & 1 & l_0 + \theta_4\n\end{bmatrix} \begin{bmatrix}\n1 \\
1 \\
0 \\
0\n\end{bmatrix}
$$
\n
$$
= \begin{bmatrix}\n0 \\
1 \\
0 \\
0 \\
0\n\end{bmatrix}
$$
\n
$$
= \begin{bmatrix}\n-1 \\
1 \\
0 \\
0 \\
0\n\end{bmatrix}
$$
\n
$$
= \begin{bmatrix}\n-1 \\
1 \\
0 \\
0 \\
0\n\end{bmatrix}
$$
\n
$$
= \begin{bmatrix}\n-1 \\
1 \\
0 \\
0 \\
0\n\end{bmatrix}
$$
\n
$$
= \begin{bmatrix}\n-1 \\
1 \\
0 \\
0 \\
0\n\end{bmatrix}
$$
\n
$$
= \begin{bmatrix}\n0 \\
-1 \\
0 \\
0 \\
0\n\end{bmatrix}
$$
\n
$$
= \begin{bmatrix}\n0 \\
-1 \\
0 \\
0 \\
0\n\end{bmatrix}
$$
\n
$$
= \begin{bmatrix}\n\cos (\theta_1 + \theta_2 + \theta_3) & -\sin (\theta_1 + \theta_2 + \theta_3) & 0 & -l_1 \sin \theta_1 - l_2 \
$$

$$
= \begin{bmatrix} \cos (90^\circ) & -\sin(90^\circ) & 0 & -l_1 \sin \theta_1 - l_2 \sin(\theta_1 + \theta_2) \\ \sin(90^\circ) & \cos (90^\circ) & 0 & l_1 \cos \theta_1 + l_2 \cos (\theta_1 + \theta_2) \\ 0 & 0 & 1 & l_0 + \theta_4 \\ 0 & 0 & 0 & 1 \end{bmatrix} \begin{bmatrix} 1 \\ 0 \\ 1 \\ 0 \end{bmatrix}
$$

$$
= \begin{bmatrix} 0 & -1 & 0 & -l_1 \sin \theta_1 - l_2 \sin(\theta_1 + \theta_2) \\ 1 & 0 & 0 & l_1 \cos \theta_1 + l_2 \cos (\theta_1 + \theta_2) \\ 0 & 0 & 1 & l_0 + \theta_4 \\ 0 & 0 & 0 & 1 \end{bmatrix} \begin{bmatrix} 1 \\ 0 \\ 1 \\ 0 \end{bmatrix}
$$

$$
=\begin{bmatrix}0\\1\\1\end{bmatrix}
$$

- $[0 \quad 1 \quad 1]$
- d. Jika memilih $v_x, v_y, v_z = 1,0,2$ , maka:

$$
\begin{bmatrix}\nv'_{x \text{rot}} \\
v'_{y \text{rot}} \\
v'_{y \text{rot}}\n\end{bmatrix} = \begin{bmatrix}\n\cos(\theta_1 + \theta_2 + \theta_3) & -\sin(\theta_1 + \theta_2 + \theta_3) & 0 & -l_1 \sin \theta_1 - l_2 \sin(\theta_1 + \theta_2) \\
\sin(\theta_1 + \theta_2 + \theta_3) & \cos(\theta_1 + \theta_2 + \theta_3) & 0 & l_1 \cos \theta_1 + l_2 \cos(\theta_1 + \theta_2) \\
0 & 0 & 1 & l_0 + \theta_1 \\
0 & 0 & 0 & 1\n\end{bmatrix} \begin{bmatrix}\n1 \\
0 \\
0 \\
0\n\end{bmatrix}
$$
\n
$$
= \begin{bmatrix}\n\cos(90^\circ) & -\sin(90^\circ) & 0 & -l_1 \sin \theta_1 - l_2 \sin(\theta_1 + \theta_2) & 1 \\
0 & 0 & 1 & l_0 + \theta_1 & 2 \\
0 & 0 & 1 & l_0 + \theta_1 & 2 \\
0 & 0 & 1 & l_0 + \theta_1 & 2\n\end{bmatrix}
$$
\n
$$
= \begin{bmatrix}\n0 \\
1 \\
0 \\
0 \\
0 \\
0\n\end{bmatrix}
$$
\n
$$
= \begin{bmatrix}\n0 \\
1 \\
1 \\
0 \\
0 \\
0\n\end{bmatrix}
$$
\n
$$
= \begin{bmatrix}\n0 \\
1 \\
1 \\
0 \\
0 \\
0\n\end{bmatrix}
$$
\n
$$
= \begin{bmatrix}\n0 \\
1 \\
1 \\
0 \\
0 \\
0\n\end{bmatrix}
$$
\n
$$
= \begin{bmatrix}\n0 \\
1 \\
1 \\
0 \\
0 \\
0\n\end{bmatrix}
$$
\n
$$
= \begin{bmatrix}\n0 \\
0 \\
1 \\
1 \\
0\n\end{bmatrix}
$$
\n
$$
= \begin{bmatrix}\n0 \\
0 \\
1 \\
0 \\
0\n\end{bmatrix}
$$
\n
$$
= \begin{bmatrix}\n0 \\
0 \\
1 \\
0 \\
0\n\end{bmatrix}
$$
\n
$$
= \begin{bmatrix}\n0 \\
0 \\
1 \\
0 \\
0\n\end{bmatrix}
$$
\n
$$
= \begin{bmatrix}\n0 \\
0 \\
0 \\
1 \\
0\n\end{bmatrix}
$$
\n
$$
= \begin{bmatrix}\n0 \\
0 \\
0 \\
0 \\
0\n\end{bmatrix}
$$
\n
$$
= \begin{b
$$

$$
= \begin{bmatrix} 0 \\ 0 \\ 1 \end{bmatrix}
$$

[0 0 1]

# **Lampiran D. Sifat-Sifat Quaternion**

Pada lampiran ini akan dijelaskan mengenai sifat-sifat yang ada pada quaternion. Berikut adalah sifat-sifat quaternion yang dapat diuraikan:

a. 
$$
(q^*)^* = q_0 - (-q_n) = q_0 + q_n
$$
  
\nb.  $q + q^* = (q_0 + q_n) + (q_0 - q_n) = 2q_0$   
\nc.  $q^*q = (q_0 - q_n)(q_0 + q_n)$   
\n $q = q_0 + q_1 i + q_2 j + q_3 k$ 

Dan

$$
q^* = q_0 - q_1 i - q_2 j - q_3 k
$$

Kita memiliki:

$$
q^*q = (q_0 - q_1i - q_2j - q_3k)(q_0 + q_1i + q_2j + q_3k)
$$
  
\n
$$
pq = q_0q_0 + q_0q_1i + q_0q_2j + q_0q_3k
$$
  
\n
$$
-q_1q_0i - q_1q_1i^2 - q_1q_2ij - q_1q_3ik
$$
  
\n
$$
-q_2q_0j - q_2q_1ji - q_2q_2j^2 - q_2q_3jk
$$
  
\n
$$
-q_3q_0k - q_3q_1ki - q_3q_2kj - q_3q_3k^2
$$

Bedasarkan persamaan hamiltonan didapatkan persamaan baru yaitu:

$$
q^*q = (q_0 - q_1i - q_2j - q_3k)(q_0 + q_1i + q_2j + q_3k)
$$
  

$$
pq = q_0q_0 + q_0q_1i + q_0q_2j + q_0q_3k
$$
  

$$
-q_1q_0i - q_1q_1(-1) - q_1q_2(k) - q_1q_3(-j)
$$

$$
- q_2 q_0 j - q_2 q_1(-k) - q_2 q_2(-1) - q_2 q_3(i)
$$
  

$$
- q_3 q_0 k - q_3 q_1(j) - q_3 q_2(-i) - q_3 q_3(-1)
$$

Menjadi:

$$
q^*q = (q_0 - q_1i - q_2j - q_3k)(q_0 + q_1i + q_2j + q_3k)
$$
  

$$
q^*q = q_0q_0 + q_0q_1i + q_0q_2j + q_0q_3k
$$
  

$$
- q_1q_0i + q_1q_1 - q_1q_2k + q_1q_3j
$$
  

$$
- q_2q_0j + q_2q_1k + q_2q_2 - q_2q_3i
$$
  

$$
- q_3q_0k - q_3q_1j + q_3q_2i + q_3q_3
$$

Dengan pengelompokkan secara aljabar dapat ditulis dengan persamaan и

baru yaitu:

$$
q^*q = q_0q_0 + q_0(q_1i + q_2j + q_3k) - q_0(q_1i + q_2j + q_3k) + q_1q_1 + q_2q_2
$$
  
+  $q_3q_3$   
- $i(q_2q_3 - q_3q_2) - j(q_3q_1 - q_1q_3) - k(q_1q_2 - q_2q_1)$ 

Sehingga dari hasil di atas kita boleh menuliskan hasil perkalian dua buah

quaternion  $q^* = q_0 - \boldsymbol{q}_n$  dan  $q = q_0 + \boldsymbol{q}_n$ 

Maka:

$$
(q_n \cdot q_n) = (q_1q_1 + q_2q_2 + q_3q_3)
$$
  
-q<sub>0</sub>q<sub>n</sub> = -q<sub>0</sub>(q<sub>1</sub>i + q<sub>2</sub>j + q<sub>3</sub>k)  
q<sub>0</sub>q<sub>n</sub> = q<sub>0</sub>(q<sub>1</sub>i + q<sub>2</sub>j + q<sub>3</sub>k)

 $\sim$ 

$$
-q_n \times q_n = -i(q_2q_3 - q_3q_2) - j(q_3q_1 - q_1q_3) - k(q_1q_2 - q_2q_1)
$$

Sehingga persamaan barunya adalah:

$$
q^*q = q_0q_0 + \mathbf{q}_n \cdot \mathbf{q}_n + q_0\mathbf{q}_n - q_0\mathbf{q}_n - \mathbf{q}_n \times \mathbf{q}_n
$$
  

$$
q^*q = q_0q_0 + \mathbf{q}_n \cdot \mathbf{q}_n
$$
  

$$
q^*q = q_0q_0 + q_1q_1 + q_2q_2 + q_3q_3
$$

$$
q^*q = q_0^2 + q_1^2 + q_2^2 + q_3^2
$$
  

$$
q^*q = qq^*
$$

#### **Lampiran E. Operator Quaternion Untuk Rotasi**

Pada lampiran ini akan diperoleh persamaan quaternion untuk operator rotasi. Sebuah quaternion yang tinggal di  $R<sup>4</sup>$  bisa beroperasi pada vektor yang tinggal di  $\mathbb{R}^3$  sebab sebuah vektor  $v \in \mathbb{R}^3$ . Sehingga secara sederhana dapat diperlakukan seolah-olah itu adalah sebuah quaternion  $q \in \mathbb{R}^4$  tetapi dibuat bagian realnya adalah nol, hal ini disebut dengan quaternion murni. Korespondensi di mana vektor  $v \in R^3$  sesuai dengan quaternion murni = 0 +  $\mathbf{v} \in Q_0$ , yaitu:

$$
v \in R^3 \leftrightarrow v = 0 + v \in Q_0 \subset q \tag{D.1}
$$

Perhatikan gambar di bawah ini akan memudahkan pembaca untuk memverifikasi bahwa sehubungan dengan penambahan dan perkalian dengan skalar, korespondensi ini cukup masuk akal. Maksud korespondensi adalah relasi khusus yang memasangkan setiap anggota himpunan A dengan tepat satu anggota himpunan B dan begitupun sebaliknya.

Misalnya, ju<mark>mlah dari dua vektor di R<sup>3</sup> sesuai den</mark>gan jumlah masingmasing quaternion murni yang sesuai di  $Q_0$ . Sekarang, pada titik ini mungkin masuk akal untuk menganggap bahwa operator rotasi yang didefinisikan dalam quaternion memiliki bentuk yang sama dengan operator rotasi matriks yang sudah dikenal. Jika demikian, ini berarti bahwa quaternion  $q \subset Q$  entah bagaimana mewakili rotasi, dan didapatkan gambar w ∈  $\mathbb{R}^3$  dari beberapa vektor **v** ∈  $\mathbb{R}^3$ dengan menggunakan aturan produk sederhana:

$$
\mathbf{w} = \mathbf{q} \mathbf{v} \tag{D.2}
$$

Aturan di atas mampu menunjukan bahwa hasil kali quaternion  $q$  dengan vektor **v** tidak hanya harus selalu didefinisikan, tetapi hasilnya harus selalu berupa vektor. Pada persamaan 4.11 sebagai pengganti vektor **v** diganti dengan quaternion yang sesuai  $v = 0 + v$ . Jadi, diberikan beberapa quaternon  $q = q_0 +$  $q_n$  ∈ Q dan vektor **v** ∈  $R^3$  diperoleh:

$$
q\mathbf{v} = (q_0 + \boldsymbol{q}_n)(0 + \mathbf{v})
$$
  

$$
q\mathbf{v} = q_0 0 - \boldsymbol{q}_n \cdot \mathbf{v} + 0\boldsymbol{q}_n + q_0 \mathbf{v} + \boldsymbol{q}_n \times \mathbf{v}
$$
  

$$
q\mathbf{v} = -\boldsymbol{q}_n \cdot \mathbf{v} + q_0 \mathbf{v} + \boldsymbol{q}_n \times \mathbf{v}
$$

Perhitungan ini menunjukkan secara umum, hasilnya tidak sesuai dengan vektor di <mark>R<sup>3</sup>, kecuali dalam</mark> kasus khu<mark>sus bah</mark>wa  $\boldsymbol{q}_n\cdot\boldsymbol{\mathrm{v}}=0,$  yang berarti  $\boldsymbol{q}_n$  dan  $\boldsymbol{\mathrm{v}}$ orthogonal (saling tegak lurus).

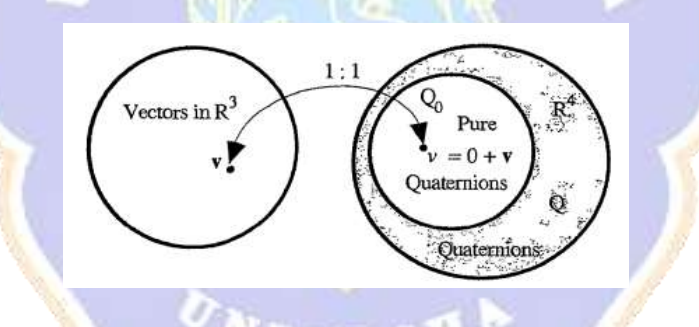

Gambar D.1 Koresponden: Vektor↔ Quaternion

Berdasarkan gambar 4.2 ditunjukan bahwa quaternion yang tinggal di  $R^4$ bisa beroperasi pada vektor yang tinggal di  $\mathbb{R}^3$  sebab vektor  $v \in \mathbb{R}^3$ . Tetapi dibuat secara sederhana diperlakukan seolah-olah itu adalah sebuah quaternion  $q \in \mathbb{R}^4$ tetapi dibuat bagian realnya adalah nol, hal ini disebut dengan quaternion murni  $(Q_0)$ .

<sup>(</sup>sumber: Kuipers, 1999)

Dari titik ini perlu dipahami bahwa ketika menggunakan notasi vektor dalam produk quaternion, vektor secara implisit diwakili oleh quaternion murni yang sesuai. Dengan cara ini produk quaternion yang melibatkan vektor akan masuk akal. Kemudian dimungkinkan untuk memastikan bahwa output dari operator akan menjadi vektor setiap kali inputnya adalah vektor. Sehungan pada pembahasan ini akan mengoperasikan vektor menggunakan quaternion. Contoh terdapat dua quaternion umum, misalnya  $q$  dan  $r$ , dari himpunan  $Q$ , dan quaternion ketiga, misalnya  $p$ , yang merupakan quaternion murni dari himpunan 0, yang mewakili beberapa vektor. Ada enam kemungkinan produk yang melibatkan tiga quaternion ini, yaitu:

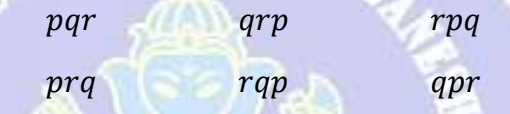

Sekarang, salah satu sifat aljabar dari quaternions adalah bahwa himpunan  $Q$  tertutup untuk perkalian (walaupun himpunan  $Q_0$  tidak). Jadi, hasil kali  $qr$  dan rq dalam dua kolom pertama dalam daftar di atas hanyalah quaternions, dan ini berarti bahwa keempat produk dalam daftar ini pada dasarnya adalah produk ganda dan tidak memadai untuk mendefinisikan operator yang dicarisehingga operasi ini tidak dipakai. Oleh karena itu yang bisa digunakan adalah adalah produk triple tunggal *qpr*. Dengan  $q = q_0 + q_n$ ,  $p = p_0 + p_n$ , dan  $r = r_0 + r_n$ , hingga didapat:

$$
qpr = (q_0 + q_n)(p_0 + p_n)(r_0 + r_n)
$$
  

$$
qpr = -r_0(q_n \cdot p_n) - q_0(p_n \cdot r_n) - (q_n \times p_n) \cdot r_n
$$

Menggunakan aturan dari vektor aljabar, penulisan ulang pada bagian nyata dari bentuk di atas adalah:

$$
qpr = -r_0(q_n \cdot p_n) - q_0(r_n \cdot p_n) + (q_n \times r_n) \cdot p_n \tag{D.3}
$$

Operator kita harus dibuat sedemikian rupa sehingga outputnya adalah quaternion murni (yaitu, mewakili sebuah vektor) apapun itu inputnya, hal ini bisa didapat dengan mensyaratkan bahwa bagian real ini adalah nol. Dengan menganggap  $r_0 = q_0$ . Bagian nyata ini kemudian dapat ditulis ulang dalam bentuk:

$$
-q_0(q_n + r_n) \cdot p_n + (q_n \times r_n) \cdot p_n \tag{D.4}
$$

Jelas bagian real ini akan menjadi nol, jika  $r_0 = q_0$  maka  $r_n = -q_n$ . Sehingga didapat:

$$
r = r_0 + r_n = q_0 - q_n = q^* \Rightarrow q = r^* \tag{D.5}
$$

Jika  $q = r^*$  maka  $r = q^*$  sehingga kedua bentuk hasil dari 3 quaternion menjadi:

- - qpr menjadi qpq\*
	- rpq menjadi q\*pq

Kedua produk rangkap tiga ini menghasilkan quaternion murni setiap kali faktor p adalah quaternion murni. Dalam hal vektor input **v** yang diberikan, didapat dua kemungkinan operator *triple-product* quaternion, yang didefinisikan oleh:

$$
w_1 = q\mathbf{v}q^* \tag{D.6}
$$

Dan

$$
w_2 = q^* \mathbf{v} q \tag{D.7}
$$

Untuk lebih pahamnya dapat dianalisis melalui gambar di bawah ini:

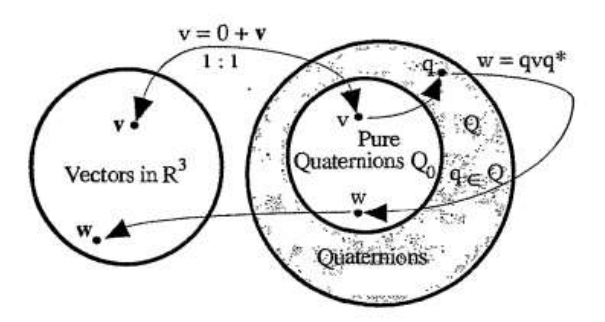

Gambar D.2 Operasi Quaternion pada Vektor

(sumber: Kuipers, 1999)

Beradasarkan gambar 4.3 di atas ditunjukan bahwa w<sub>1</sub>dan w<sub>2</sub> adalah operator. Suatu vektor **v** yang merupakan ∈ <sup>3</sup> bisa beroprasi di <sup>4</sup> dengan membawanya menjadi quaternion murni, yang mana elemen skalarnya adalah nol. Kemudian dengan bantuan operator atau pemetan diperoleh pemetaan yang berada di R<sup>4</sup> tetapi dengan keadaan keadaan berada pada quaternion murni, sehubung pada quaternion murni nilai skalarnya adalah nol. Maka operator w bisa dibawa pada vektor  $\in R^3$ . Sehingga konsepnya tetap ialah memetakan  $R^3$  menuju  $R^3$  dan operator quaternion masuk akal untuk digunakan dalam menyelesaikan suatu kasus rotasi benda tegar pada pembahasan ini.

Dengan mengingat kembali  $q = q_0 + q_n$ . Jika  $q_0^2 + ||q_n^2|| = 1$ menyiratkan makna bahwa harus terdapat beberapa sudut θ sedemikian rupa supaya persamaan di atas dapat terpenuhi, sehingga:

$$
cos2 \theta = q02
$$

$$
sin2 \theta = ||qn2||
$$

Dengan  $\theta = [0, \pi]$  kemudian menyesuaikan bahwa cos  $\theta = q_0$  dan  $\sin \theta = ||q_n||$ . Sehingga quaternion dapat ditulis dengan persamaan baru dalam bentuk sudut  $\theta$  dan vektor satuan  $\frac{q_n}{\|q_n\|}$  sebagai berikut:

#### $q = \cos \theta + \hat{\omega} \sin \theta$

Sehubungan dengan benda tegar tegak lurus dengan bidangnya, maka menggunakan sudut antara benda tegar dan bidang sebesar  $\frac{\theta}{2}$ , mengingat kembali bahwa sin  $\frac{\theta}{2} = 1$ , maka  $\theta$  yang digunakan untuk persamaan quaternion pada operator rotasi sebesar  $\frac{\theta}{2}$ . Sehingga quaternion yang mendefinisikan rotasi diberikan oleh persamaan berikut:

$$
q = \cos\frac{\theta}{2} + \hat{\omega}\sin\frac{\theta}{2}
$$
 (D.8)

#### **Lampiran F Langkah-langkah Pembuatan Grafik Pada Scilabs**

Tahapan pertama 史图画 ٤ **BOO** adalah membuka 京日三郎 software dan **BARRY** 監控の局 memastikan bahwa  $0 0 0 0$ software terinstall  $\Theta$ serta berjalan П 居师 dengan baik **CHANGEL OF LAND** Tahapan kedua またりを上ばり adalah membuat file baru untuk menuangkan script scilabs**SANDWINDER** Lines Where I am B

Pembuatan Grafik Persamaan Kinematika Manipulator 4 DoF dengan Scilabs

pRNDIDI

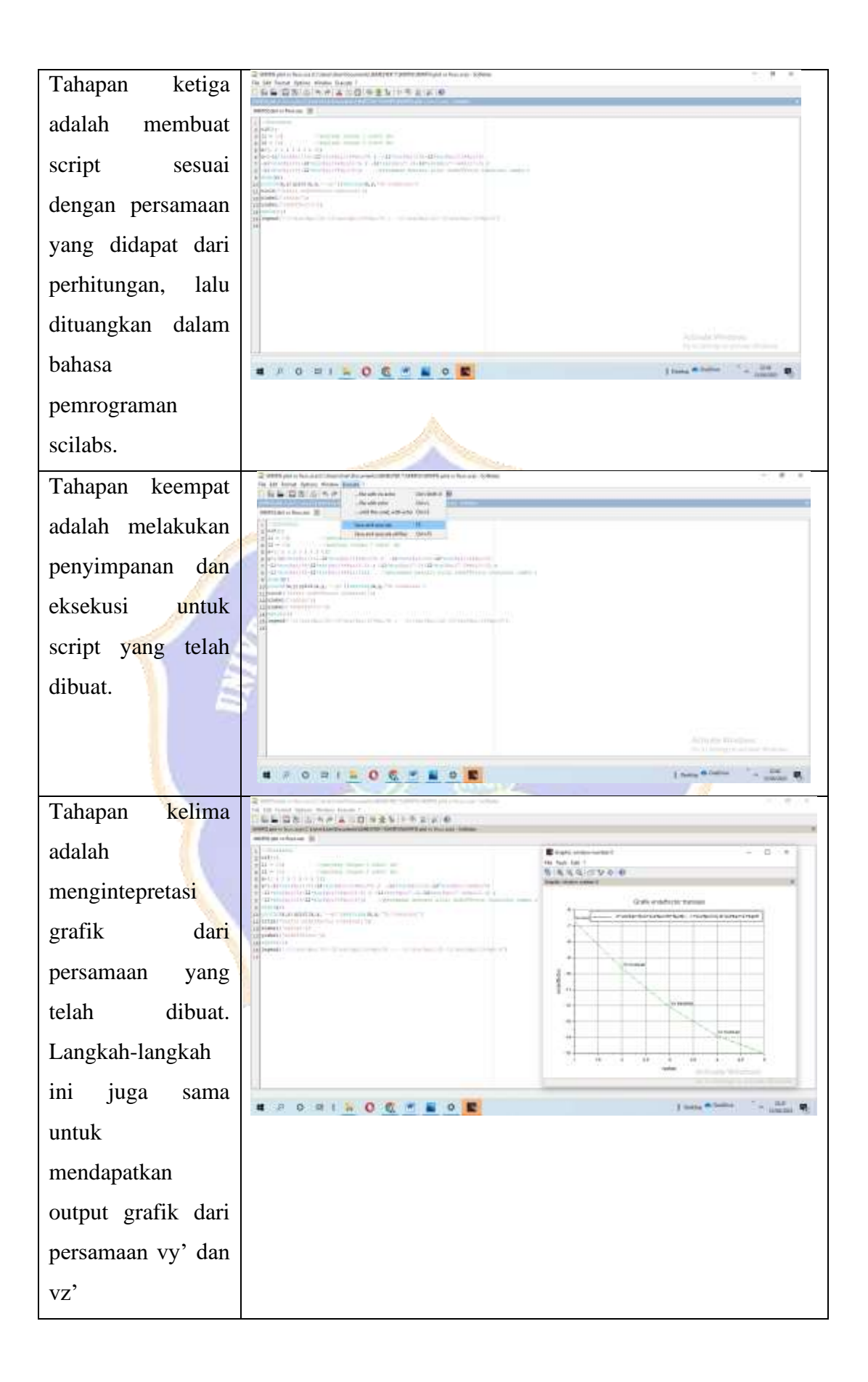

## **Lampiran G Uraian hasil Perhitungan Console Scilabs**

Berikut adalah uraian console scilabs untuk hitungan Vx' :

```
-> exec('C:\Users\User\Documents\SEMESTER 7\SKRIPSI\SKRIPSI plot vx
 -6.7364818-9.6592583-12.080455-13.885441-15.
```
# Gambar F.1 Output Hitungan Vx' Pada Console

Hasil ini memiliki kesesuaian antara hitungan manual maupun dengan output console pada scilabs. Untuk mendapatkan nilai hitungan di atas, berikut adalah uraian script yang digunakan:

*//Diketahui*  $clf()$ ; l1 = 10; *//panjang lengan 1 robot (m)* l2 = 10; *//panjang lengan 2 robot (m)*  $x=[1; 2; 3; 4; 5];$ y=[-l1\*sin(%pi/18)-l2\*sin(%pi/18+%pi/9) ; -l1\*sin(%pi/12)-  $12*sin(\frac{96}{pi}/12+\frac{96}{pi}/6)$ -l1\*sin(%pi/9)-l2\*sin(%pi/9+%pi/4.5) ; -l1\*sin(%pi/7.2)-l2\*sin(%pi/7.2+%pi/3.6) ; -l1\*sin(%pi/6)-l2\*sin(%pi/6+%pi/3)]; *//persamaan mencari nilai endeffector translasi sumbu x*  $disp(v)$ ;  $plot2d(x,y);plot(x,y,'-go');xstring(x,y,'Vx translasi')$ title('Grafik endeffector translasi'); xlabel('radian'); ylabel('endeffector');  $xgrid(1)$ ; legend('-l1\*sin(%pi/18)-l2\*sin(%pi/18+%pi/9) ; -l1\*sin(%pi/12)-  $12*sin(\frac{6}{6}pi/12+\frac{6}{6}pi/6')$ 

Berikut adalah uraian console scilabs hitungan Vy':

```
--> exec('C:\Users\User\Documents\SEMESTER 7\SKRIPSI\SKRIPSI plot vy
  18.508332
  16.730326
  14.396926
  11.651268
  8.6602540
```
# Gambar F.2 Output Hitungan Vy' Pada Console

Hasil ini memiliki kesesuaian antara hitungan manual maupun dengan output console pada scilabs. Untuk mendapatkan nilai hitungan di atas, berikut adalah uraian script yang digunakan:

```
//Diketahui
clf();
l1 = 10; //panjang lengan 1 robot (m)
l2 = 10; //panjang lengan 2 robot (m)
x=[1; 2; 3; 4; 5];y=[11*cos(\%pi/18)+12*cos(\%pi/18+\%pi/9)];
11*cos((6.5)(12)+12*cos((6.5)(12)+6.5)(6))11*cos((%pi/9)+12*cos((%pi/9+%pi/4.5));
11*cos((%pi/7.2)+12*cos((%pi/7.2+%pi/3.6));
l1*cos(%pi/6)+l2*cos(%pi/6+%pi/3)]; //persamaan mencari nilai endeffector 
translasi sumbu y
disp(v);
plot2d(x,y);plot(x,y,'-go');xstring(x,y,'Vy translasi')title('Grafik Endeffector Translasi Sumbu Y');
xlabel('Radian');
                               WDIKSH
ylabel('Endeffector');
xgrid(1):
legend(11*cos(<math>\frac{6}{9}pi/18</math>)+12*cos(<math>\frac{6}{9}pi/18</math>+<math>\frac{6}{9}pi/9</math>);l1*cos(%pi/12)+l2*cos(%pi/12+%pi/6')
```
Berikut adalah uraian console scilabs hitungan Vz' :

```
-> exec('C:\Users\User\Documents\SEMESTER 7\SKRIPSI\SKRIPSI plot vz
 10.
 10.10.
 10.10.
```
Gambar F.3 Output Hitungan Vz' Pada Console

Hasil ini memiliki kesesuaian antara hitungan manual maupun dengan output console pada scilabs. Untuk mendapatkan nilai hitungan di atas, berikut adalah uraian script yang digunakan:

*//Diketahui*  $clf()$ ; l0 = 5;; *//panjang lengan 0 robot (m)* l3 = 5;; *//panjang teta 4 yang diganti dengan penamaan lengan 3 robot (m)*  $x=[1; 2; 3; 4; 5];$ y=[l0+l3 ; l0+l3 ; l0+l3; l0+l3; l0+l3] *//persamaan mencari nilai endeffector translasi sumbu z*  $disp(y);$ plot(x,y);plot(x,y,'--go');xstring(x,y,'Vz Translasi') title('Grafik Endeffector Translasi Sumbu Z'); xlabel('Radian'); ylabel('Endeffector');  $xgrid(1)$ ;  $legend('10+13')$ 

## **Lampiran H Riwayat Hidup**

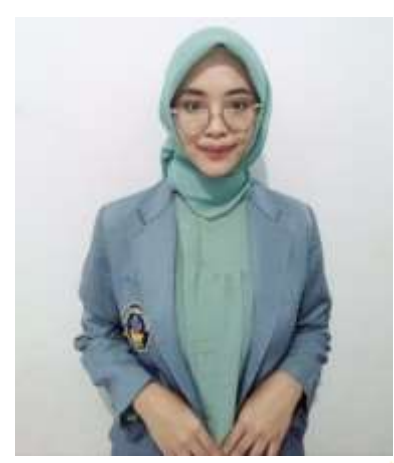

Wardah Nur Isna, Lahir di Jember pada tahun 2000. Penulis merupakan anak pertama dari pasangan suami istri Bapak Muttaqin dan Ibu Tutut Sri Widyawati. Penulis berkebangsaan Indonesia dan beragama muslim. Saat ini penulis tinggal di Desa Wringintelu, Kecamatan Puger, Kabupaten Jember, Jawa Timur. Penulis

**RIWAYAT HIDUP**

menyelesaikan pendidikan di TK AL-HIDAYAH selama 2 tahun, SD AL-HIDAYAH selama 6 tahun (2007-2013), di SMP Negeri 1 Balung selama 3 tahun (2013-2016), dan di SMA MUHAMMADIYAH 02 Genteng Banyuwangi dengan jurusan MIPA (Matematika dan Ilmu Pengetahuan Alam) selama 3 tahun (2016- 2019). Penulis melanjutkan pendidikan strata 1 (S1) Pendidikan Fisika di Universitas Pendidikan Ganesha. Pada semester akhir tahun 2023 ini, penulis telah menyelesaikan skripsi dengan judul "Analisis Gerak Robot Manipulator 4 Derajat Kebebadan dengan Metode Quaternion". Selanjutnya dari tahun 2019 sampai dengan penulisan skripsi ini, penulis masih terdaftar sebagai mahasiswa Program S1 Pendidikan Fisika di Universitas Pendidikan Ganesha.

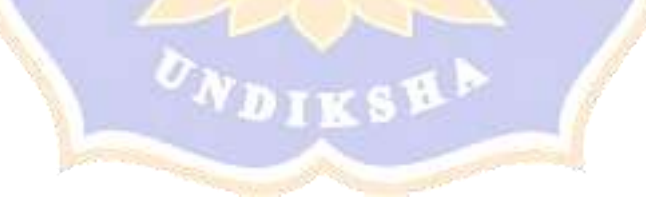